# CSE 333 Lecture 11 - constructor insanity

#### **Hal Perkins**

Department of Computer Science & Engineering University of Washington

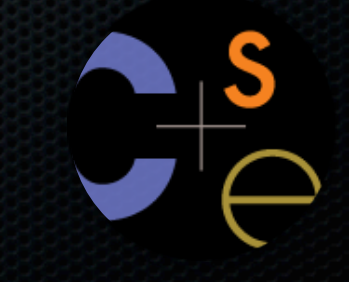

### **Administrivia**

HW2 out now, due a week from Tuesday Midterm the following Friday

- Everything up to C++ basics (e.g., exercises)
- Topic list on web site (will update as needed next week depending on where we get to by then)

New exercise posted today, due Monday before class

# Today's goals

More details on constructors, destructors, operators Walk through *complex\_example/*

- pretty hairy and complex

- a lesson on why using a **subset of C++** is often better new / delete / delete[ ]

- *str/* example

# **Constructors**

#### A *constructor* initializes a newly instantiated object

- a class can have multiple constructors
	- ‣ they differ in the arguments that they accept
	- ‣ which one is invoked depends on how the object is instantiated

#### You can write constructors for your object

- but if you don't write any, C++ might automatically synthesize a *default constructor* for you
	- ‣ the default constructor is one that takes no arguments and that calls default constructors on all non-POD member variables
	- ‣ C++ does this iff your class has no const or reference data members, and no other user-defined constructors

# Example of synthesis

*see SimplePoint.cc, SimplePoint.h*

### Constructors, continued

You might choose to define multiple constructors:

```
Point::Point() {
  x = 0; y_ = 0;
}
Point::Point(const int x, const int y) {
  \mathbf{x} = \mathbf{x};
   y_ = y;
}
void foo() {
   Point x; // invokes the default (argument-less) constructor
   Point y(1,2); // invokes the two-int-arguments constructor
}
```
### Constructors, continued

You might choose to define only one:

```
Point::Point(const int x, const int y) {
  \mathbf{x} = \mathbf{x};
   y_ = y;
}
void foo() {
   // Compiler error; if you define any constructors, C++ will
   // not automatically synthesize a default constructor for you.
   Point x;
   // Works.
   Point y(1,2); // invokes the two-int-arguments constructor
}
```
# Initialization lists

As shorthand, C++ lets you declare an initialization list as part of your constructor declaration

- initializes fields according to parameters in the list
- the following two are (nearly) equivalent:

```
Point::Point(const int x, const int y) : x_(x), y_(y) {
  std::cout << "Point constructed: (" << x_ << ",";
  std::cout << y_ << ")" << std::endl;
}
```

```
Point::Point(const int x, const int y) {
  \mathbf{x} = \mathbf{x};
   y_ = y;
   std::cout << "Point constructed: (" << x_ << ",";
   std::cout << y_ << ")" << std::endl;
}
```
When a new object is created using some constructor:

- first, the initialization list is applied to members
	- ‣ in the order that those members appear within the class definition, not the order in the initialization list (!)
- next, the constructor is invoked, and any statements within it that affect members are executed
- Prefer initializations to assignment
- Objects are initialized by some constructor before they can be assigned - initializer avoids two separate steps

```
#ifndef _POINT_H_
#define _POINT_H_
class Point {
 public:
   Point(const int x, const int y, const int z)
        : x_(x), y_(y) {
    \overline{z} = \overline{z};
   }
 private:
   int x_, y_, z_;
}; // class Point
#endif // _POINT_H_
```
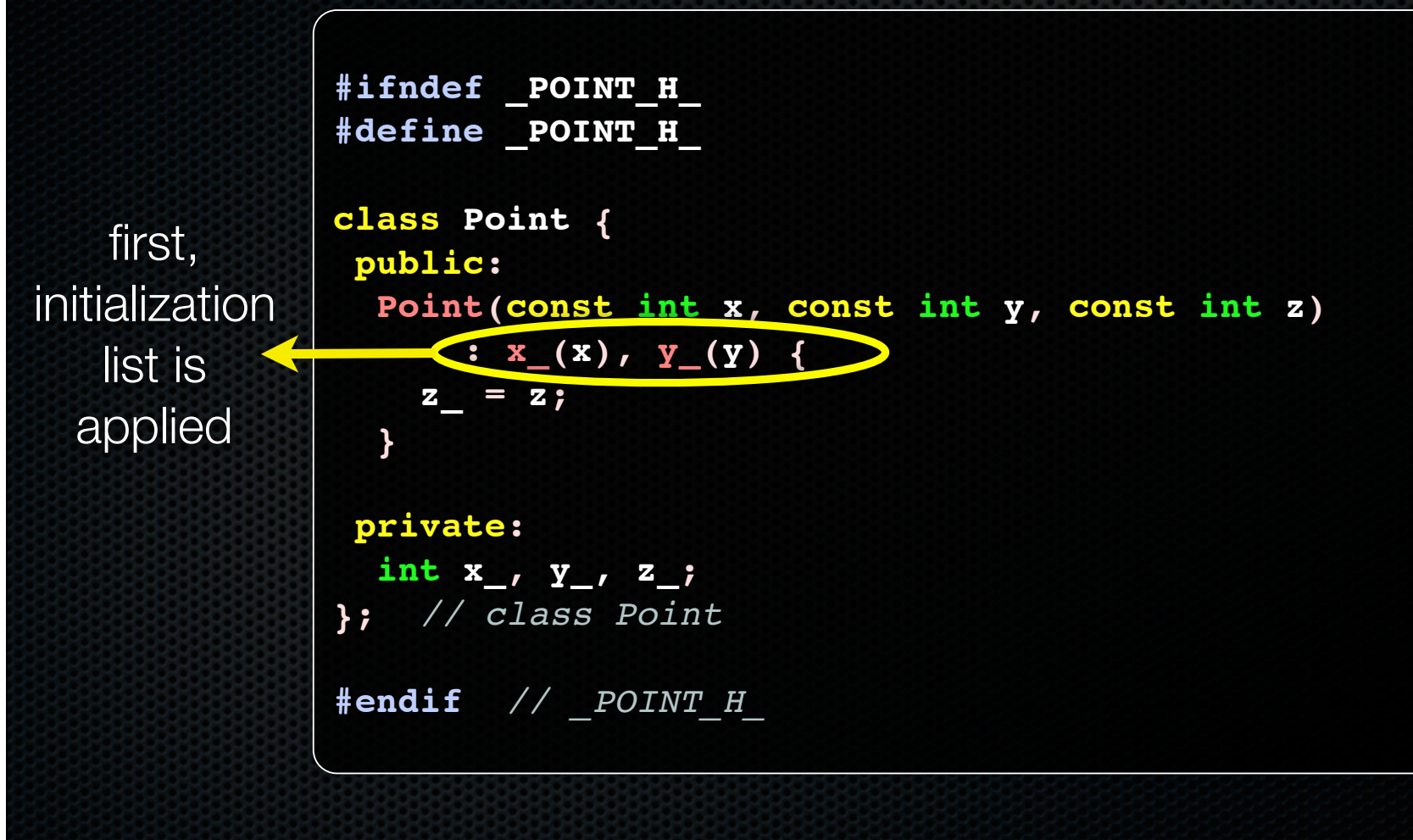

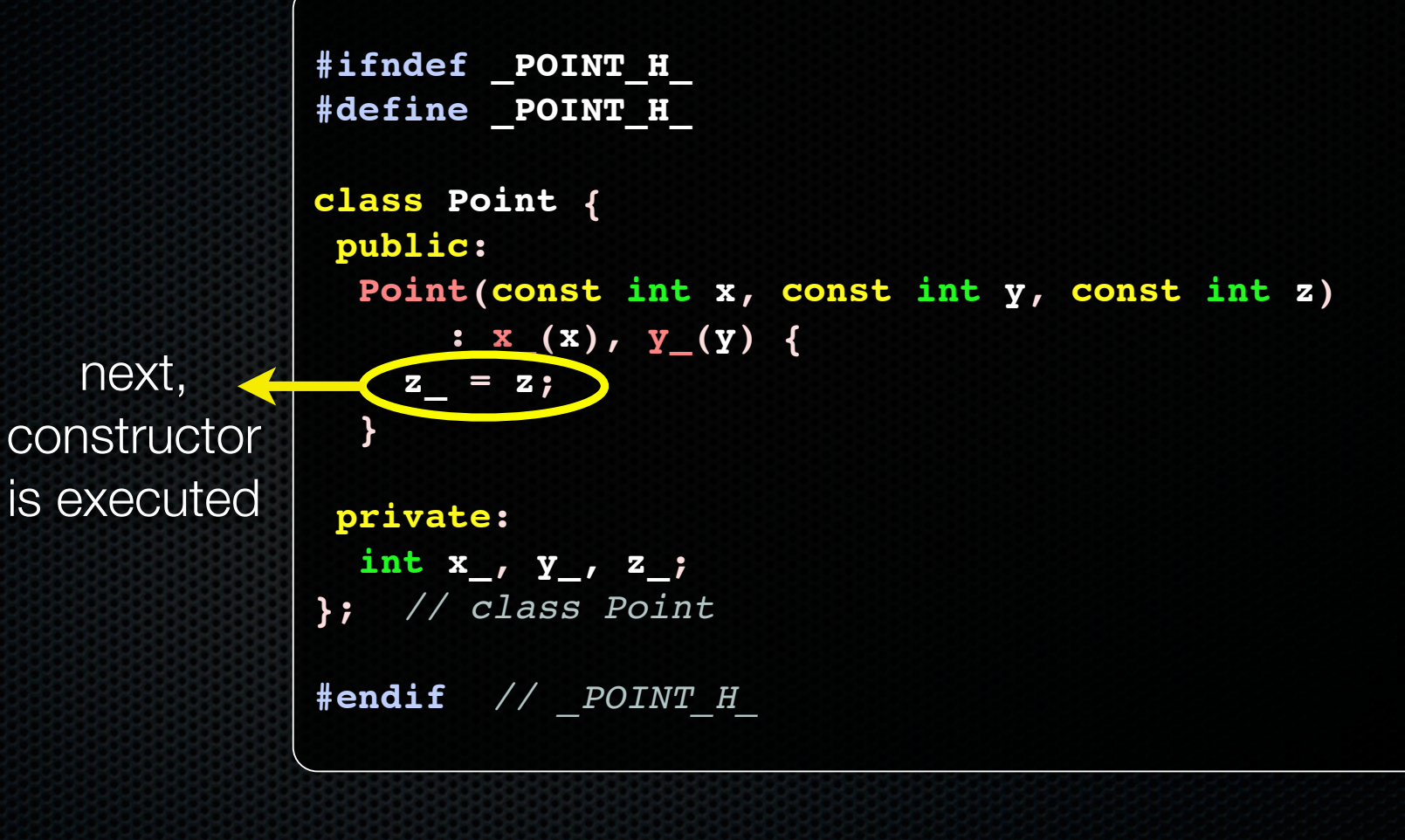

# Copy constructors

#### C++ has the notion of a **copy constructor**

- used to **create a new object** as a copy of an existing object

```
Point::Point(const int x, const int y) : x_(x), y_(y) { }
Point::Point(const Point &copyme) { // copy constructor
   x_ = copyme.x_;
   y_ = copyme.y_;
}
void foo() {
   // invokes the two-int-arguments constructor
   Point x(1,2);
   // invokes the copy constructor to construct y as a copy of x
   Point y(x); // could also write as "Point y = x;"
}
```
### When do copies happen?

#### The copy constructor is invoked if:

- you pass an object as an parameter to a call-by-value function

- you return an object from a function

- you initialize an object from another object of the same type

**void foo(Point x) { ... }**

**Point y; // default cons. foo(y); // copy cons.**

```
Point foo() {
  Point y; // default cos.
  return y; // copy cons.
```
**}**

```
Point x; // default cons.
Point y(x); // copy cons.
Point z = y; // copy cons.
```
# But...the compiler is smart...

It sometimes uses a "return by value optimization" to eliminate unnecessary copies

- sometimes you might not see a constructor get invoked when you expect it

```
Point foo() {
  Point y; // default constructor.
  return y; // copy constructor? optimized?
}
Point x(1,2); // two-ints-argument constructor.
Point y = x; // copy constructor.
Point z = foo(); // copy constructor? optimized?
```
### Synthesized copy constructor

If you don't define your own copy constructor, C++ will synthesize one for you

- it will do a shallow copy of all of the fields (i.e., member variables) of your class
- sometimes the right thing, sometimes the wrong thing

*see SimplePoint.cc, SimplePoint.h*

### assignment != construction

The " $=$ " operator is the assignment operator

- assigns values to an existing, already constructed object
- you can overload the "=" operator

// default constructor. Point w: Point  $x(1,2)$ ; // two-ints-argument constructor. Point  $y = w$ ; // copy constructor. // assignment operator.  $y = x;$ 

### Overloading the "=" operator

You can choose to overload the "=" operator

- but there are some rules you should follow

```
Point &Point::operator=(const Point& rhs) {
   if (this != &rhs) { // always check against this
    x_ = rhs.x_;
    y_ = rhs.y_;
 }
  return *this; // always return *this from =
}
Point a; // default constructor
a = b = c; // works because "=" returns *this
a = (b = c); // equiv to above, as N = 1 is right-associative
(a = b) = c; // works because "=" returns a non-const
```
# Synthesized assignment oper.

If you don't overload the assignment operator, C++ will synthesize one for you

- it will do a shallow copy of all of the fields (i.e., member variables) of your class
- sometimes the right thing, sometimes the wrong thing

*see SimplePoint.cc, SimplePoint.h*

# **Destructors**

#### C++ has the notion of a **destructor**

- invoked automatically when a class instance is deleted / goes out of scope, etc., even via exceptions or other causes
- place to put cleanup code free any dynamic storage or other resources owned by the object
- standard C++ idiom for managing dynamic resources
	- ‣ Slogan: "Resource Acquisition Is Initialization" (RAII)

```
Point::~Point() { // destructor
   // do any cleanup needed when a Point object goes away
   // (nothing to do here since we have no dynamic resources)
}
```
#### see complex\_example/\*

# Dealing with the insanity

#### C++ style guide tip

- if possible, disable the copy const. and assignment operator
	- ‣ *not possible if you want to store objects of your class in an STL container, unfortunately*

```
erkins
class Point {
public:
  Point(int x, int y) : x_(x), y_(y) { }
private:
   // disable copy cons. and "=" by declaring but not defining
 Point(Point 6000);
  Point &operator=(Point &rhs);
};
Point w; // compiler error
Point x(1,2); // OK
Point y = x; // compiler error
x = w; // compiler error
```
# Dealing with the insanity

#### C++ style guide tip

- if you disable them, then you should instead have an explicit "CopyFrom" function

```
CSE333 lec 11 C++ 3 // 01-31-14 // Perkins
class Point {
public:
   Point::Point(int x, int y) : x_(x), y_(y) { }
  void CopyFrom(const Point &copy from me);
 private:
   // disable copy cons. and "=" by declaring but not defining
  Point(const Point &copyme);
   Point &operator=(const Point &rhs);
};
                                                      Point.cc, h
Point x(1,2); // OK
Point y(3,4); // OK
x.CopyFrom(y); // OK
                                                    sanepoint.cc
```
#### new

To allocate on the heap using C++, you use the "new" keyword instead of the "malloc( )" stdlib.h function

- you can use new to allocate an object
- you can use new to allocate a primitive type

To deallocate a heap-allocated object or primitive, use the "delete" keyword instead of the "free( )" stdlib.h function

- if you're using a legacy C code library or module in C++
	- ‣ if C code returns you a malloc( )'d pointer, use free( ) to deallocate it
	- ‣ **never** free( ) something allocated with new
	- ‣ **never** delete something allocated with malloc( )

# new / delete

see heappoint.cc

# C++11 nullptr

C and C++ have long used NULL as a pointer value that references nothing

 $C++11$  introduces a new literal for this:  $nullptr$ 

- New reserved word
- Interchangeable with NULL for all practical purposes
	- $\triangleright$  But it has type  $T^*$  for any/every T, and is not an integer value
		- Avoids funny edge cases (see C++ references for details)
		- Still can convert to/from integer 0 for tests, assignment, etc.
- Use nullptr in new C++11 code, but NULL will also be around for a long, long time.

### Dynamically allocated arrays

To dynamically allocate an array

- use "type  $*$ name = new type[size];"

To dynamically deallocate an array

- use "delete[] name;"
- it is an error to use "delete name;" on an array
	- the compiler probably won't catch this, though!!!
	- it can't tell if it was allocated with "new type[size];" or "new type;"

*see arrays.cc*

# malloc vs. new

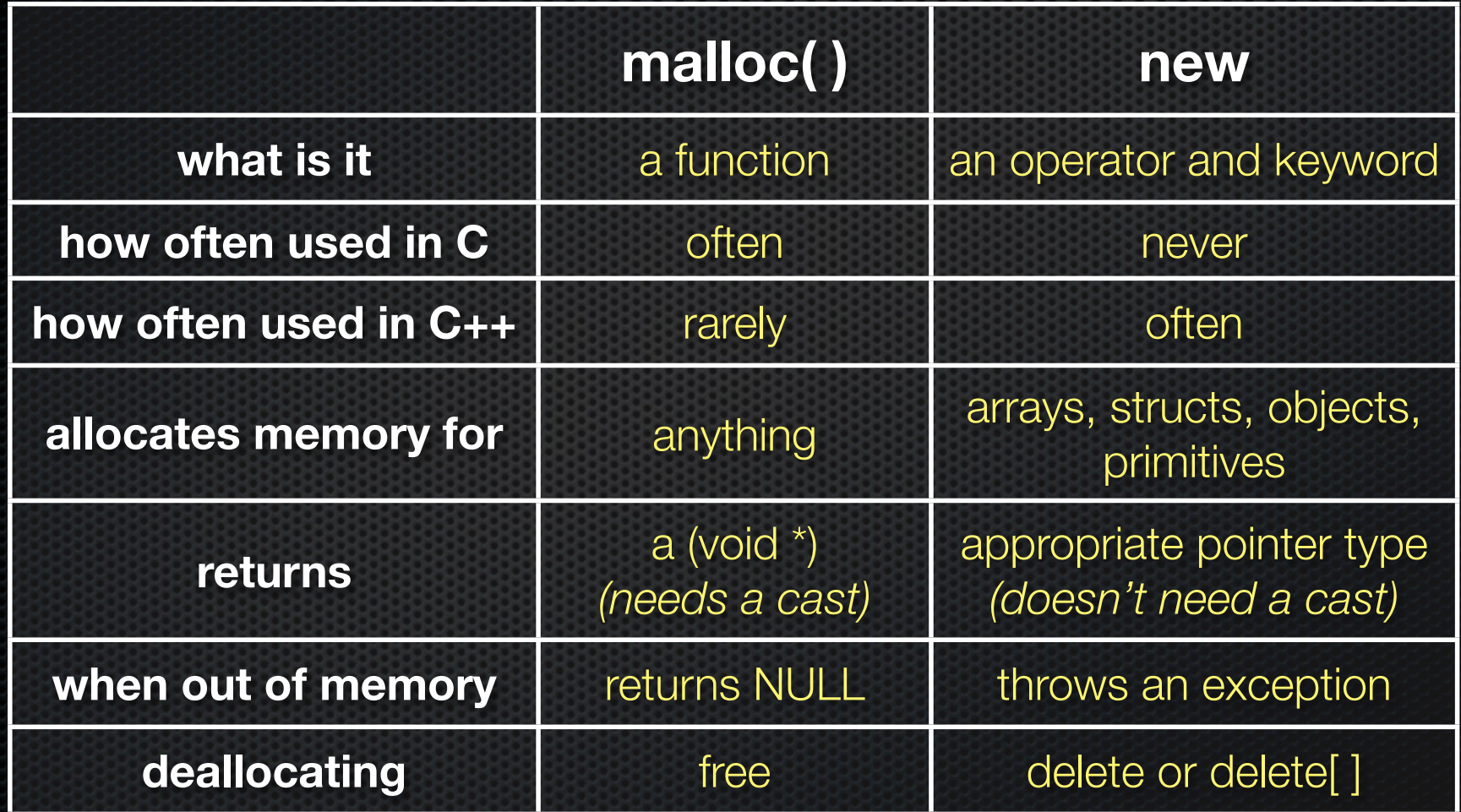

# Overloading the "=" operator

Remeber the rules we should follow?

- here's why; hugely subtle bug

```
Foo::Foo(int val) { Init(val); }
Foo::~Foo() { delete my_ptr_; }
void Foo::Init(int val) { my_ptr_ = new int; *my_ptr_ = val; }
Foo &Foo::operator=(const Foo& rhs) {
   // bug...we forgot our "if (self == &rhs) { ... }" guard
  delete my_ptr_;
  Init(*(rhs.my_ptr_)); // might crash here (see below)
   return *this; // always return *this from =
}
void bar() {
  Foo a(10); // default constructor
  Foo b(20); // default constructor
   a = a; // crash above; dereference delete'd pointer!!
}
```
# Overloading the " $=$ " operator

Remember the rules we should follow?

This is yet another reason for disabling the assignment operator, when possible

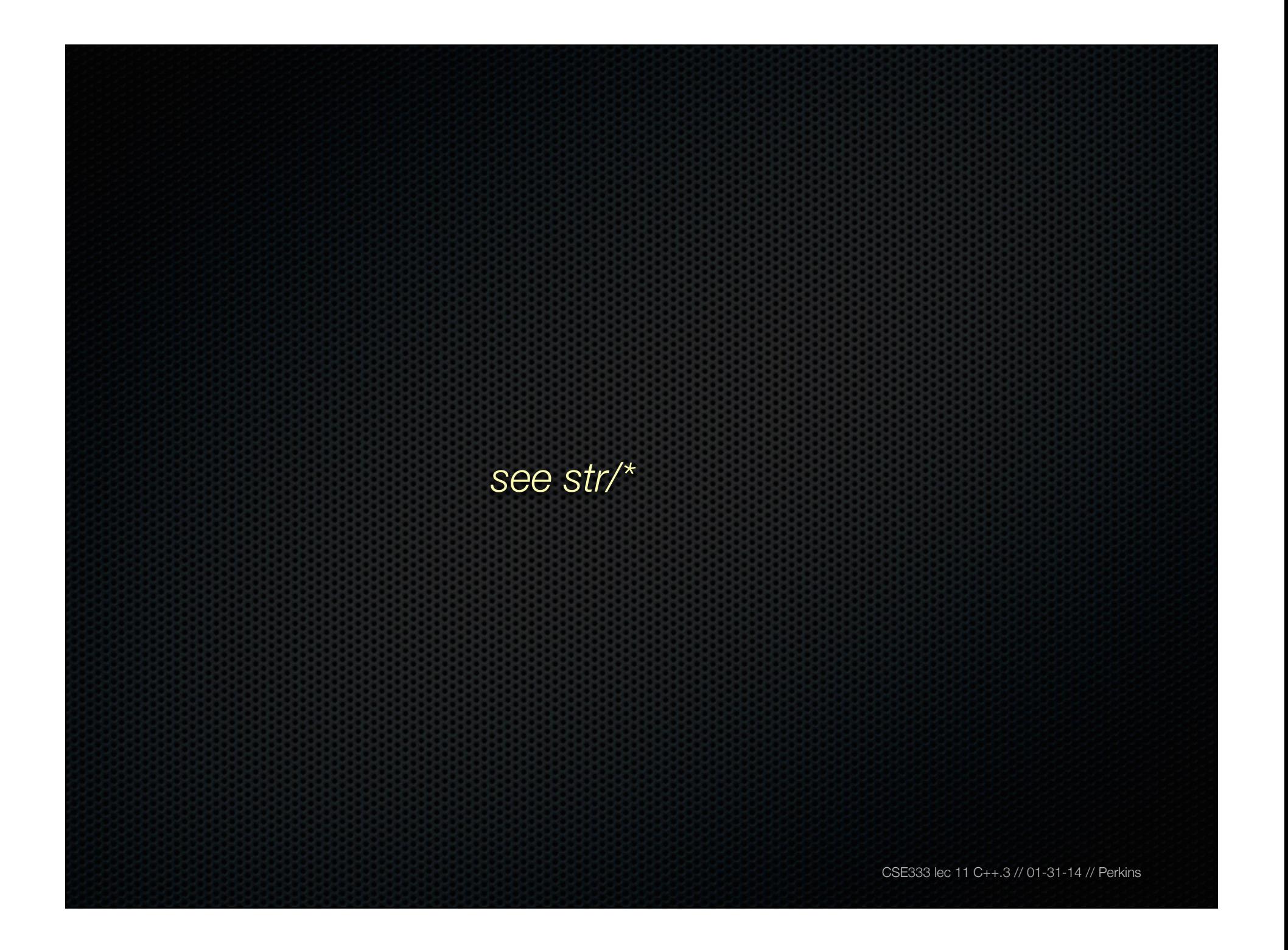

### Exercise 1

#### Modify your 3D Point class from lec10 exercise 1

- disable the copy constructor and assignment operator
- attempt to use copy & assign in code, and see what error the compiler generates
- write a CopyFrom( ) member function, and try using it instead

# Exercise 2

#### Write a C++ class that:

- is given the name of a file as a constructor argument
- has a "GetNextWord( )" method that returns the next whitespace or newline-separate word from the file as a copy of a "string" object, or an empty string once you hit EOF.
- has a destructor that cleans up anything that needs cleaning up

# Exercise 3

#### Write a C++ function that:

- uses new to dynamically allocate an array of strings
	- and uses delete[] to free it
- uses new to dynamically allocate an array of pointers to strings
	- and then iterates through the array to use new to allocate a string for each array entry and to assign to each array element a pointer to the associated allocated string
	- and then uses delete to delete each allocated string
	- and then uses delete[] to delete the string pointer array
	- ‣ (whew!)

#### See you on Monday!